**Betha Sistemas** Exercício de 2021

## **ESTADO DE SANTA CATARINA** FUNDO MUN. DE ASSIST. SOCIAL DE ANCHIETA

Relaçao dos Adiantamentos Concedidos

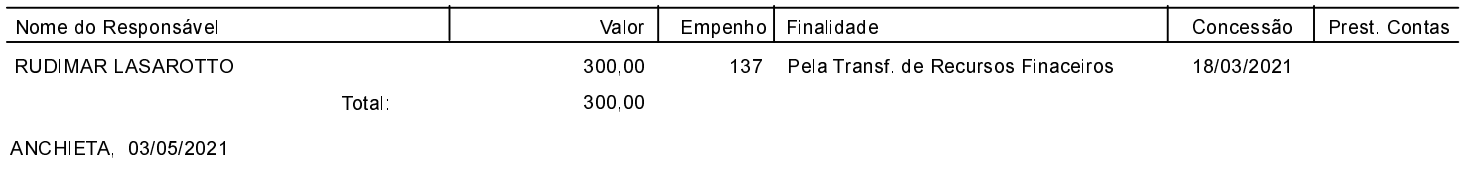

FERNANDA CRISTINA SEGALIN **GESTORA** 

ELIZA DIESEL Contadora CRC/SC Nº 041960/O-4